Subject: Re: Installation Strato Dedicated Server mit OVZ Posted by andyangel on Wed, 23 Aug 2006 13:04:36 GMT View Forum Message <> Reply to Message

Hallo!

In GRUB menu. Ist wird gar kein Eintrag gesetzt, steht Debian u. Debian Recovery, kein OVZ!!!!

Ich habe das System gerade neu aufgesetzt, muß noch alles wieder neu einspielen, heute abend!

Dann melde ich mich wieder!

PS.: bei mir im /boot ist zwar neuer Kernel...-ovz drin, aber nicht inetrd...-ovz. Ich dachte, das wäre die Ursache, dass Install Script diese nicht erzeugt u. deswegen auch kein Eintrag im menu.lst

Gruß André

```
Also, habe nochmal installiert:
menu.lst Inhalt:
```
serial --unit=0 --speed=57600 terminal serial

## ## End Default Options ##

title Debian GNU/Linux, kernel root  $(hd0,0)$ /vmlinuz root=/dev/hda3 ro console=tty0 console=ttyS0,57600 kernel initrd /initrd.img savedefault boot

title Debian GNU/Linux, kernel (recovery mode)  $(hd0,0)$ root kernel /vmlinuz root=/dev/hda3 ro console=tty0 console=ttyS0,57600 sin\$ initrd /initrd.img savedefault boot und dann Inhalt des Ordners /boot:

h1004315:~# uname -r 2.6.8-3-686

hxxxxxx:~# nano /boot/grub/menu.lst

config-2.6.8-3-686 initrd.img-2.6.8-3-686 vmlinuz config-2.6.8-stable-ovz lost+found vmlinuz-2.6.8-3-686 grub System.map-2.6.8-3-686 vmlinuz-2.6.8-stable-ovz initrd.img System.map-2.6.8-stable-ovz

 ############################################################ ##### Was muß ich denn der Datei menu.lst hinzufügen?!

Gruß André

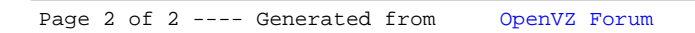